## Aufgabe 4

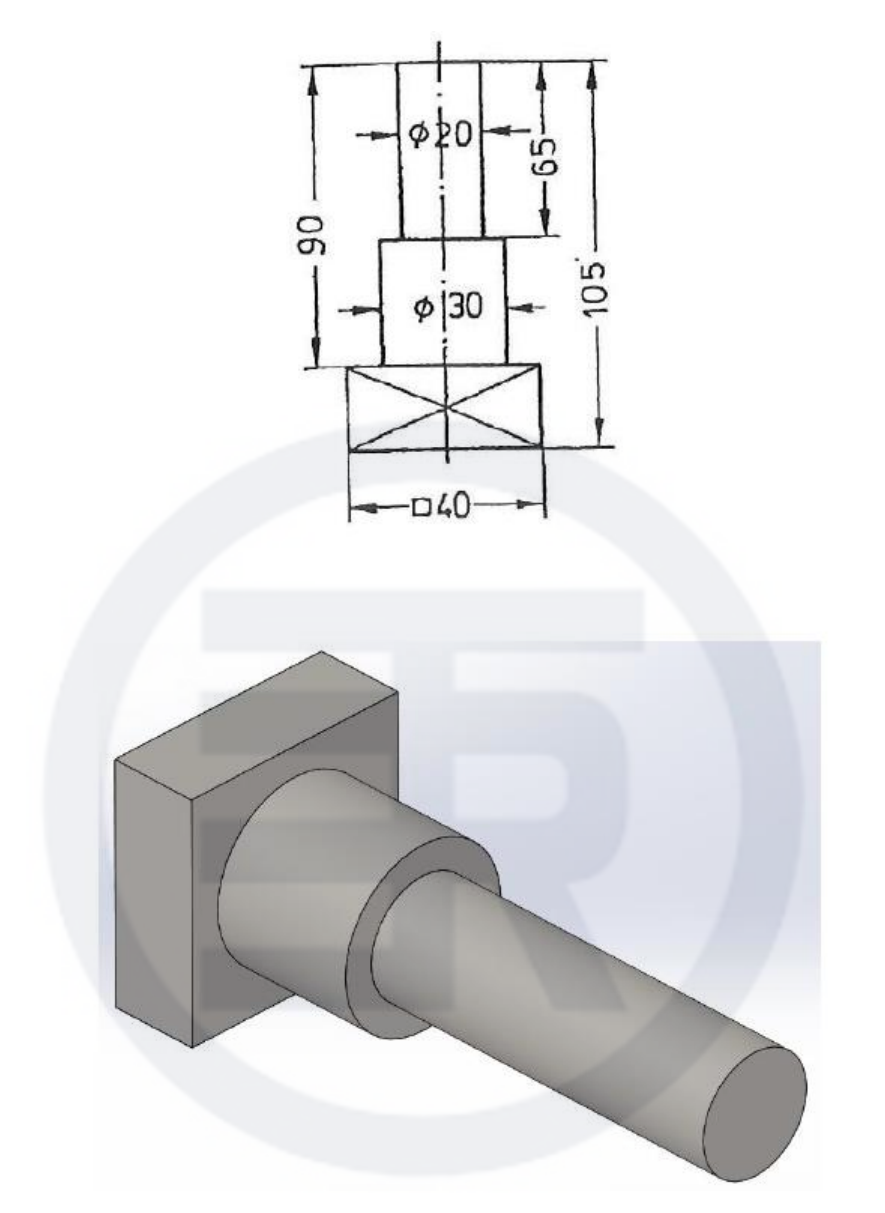